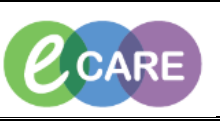

**Document No – Ref 320 Version Number – 1.0**

## **Blood Transfusion – viewing if blood & blood products are ready for collection.**

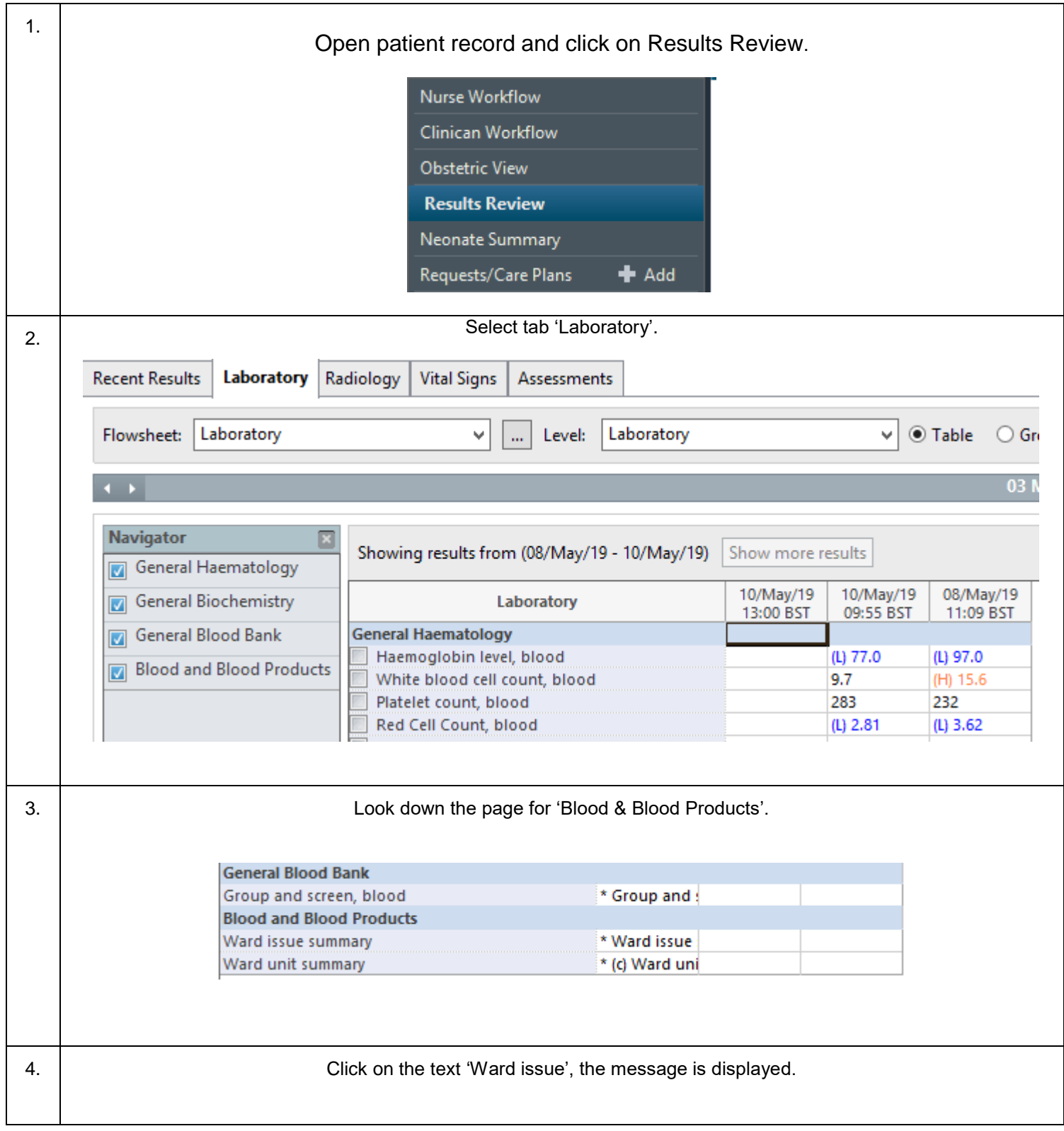

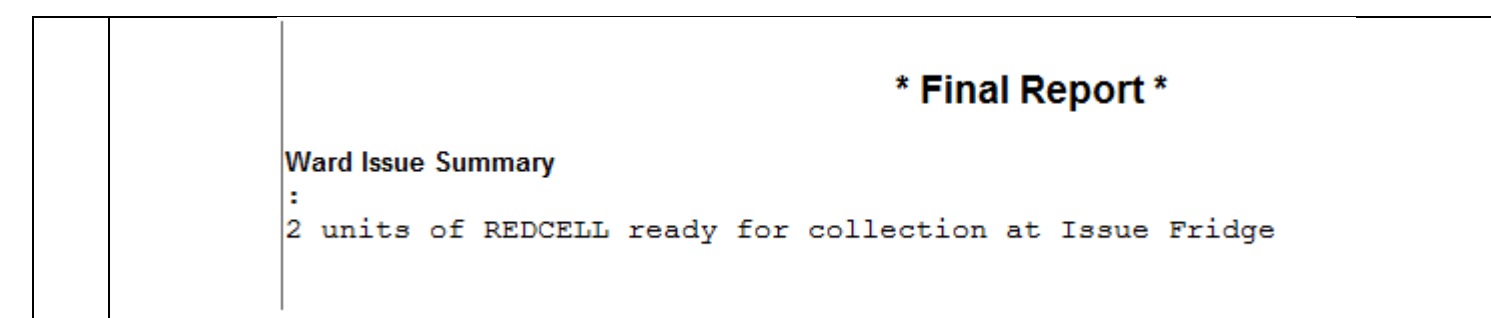